## **วิธีเพิ่มชื่อสมาชิก HOW TO ADD A MEMBER**

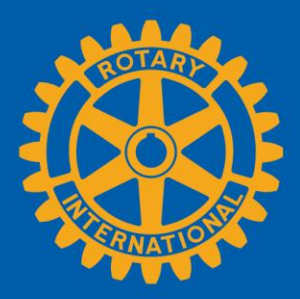

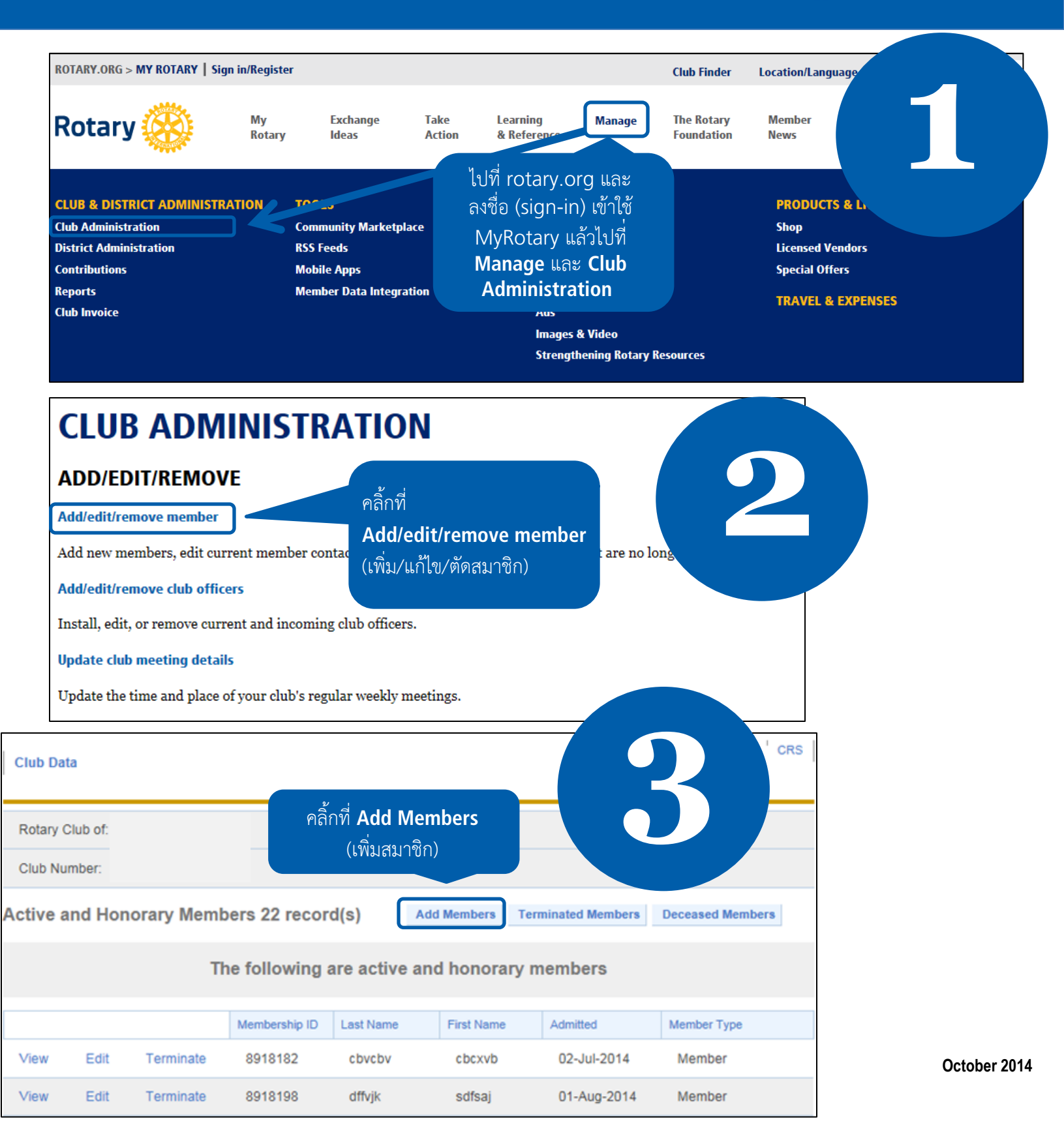

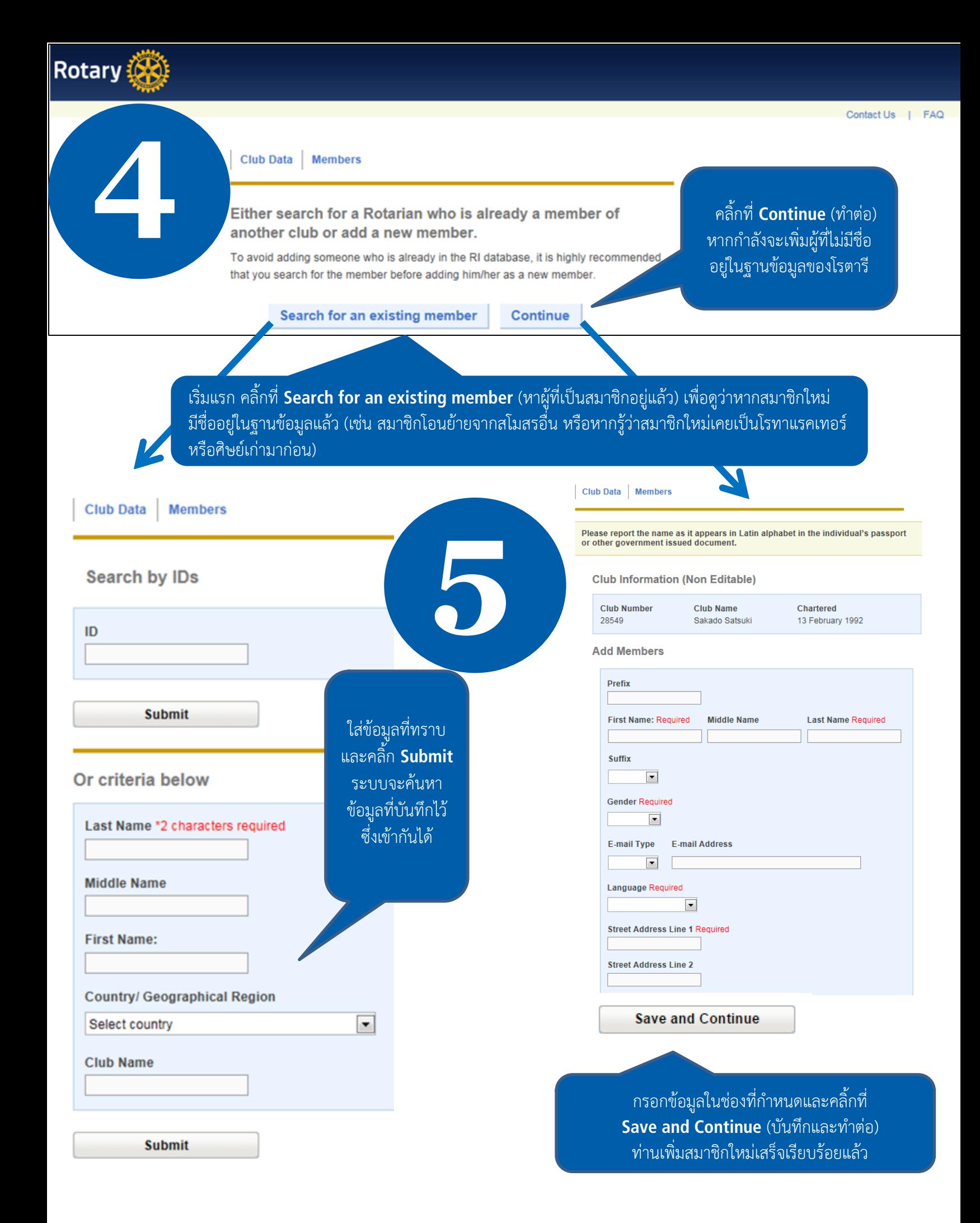

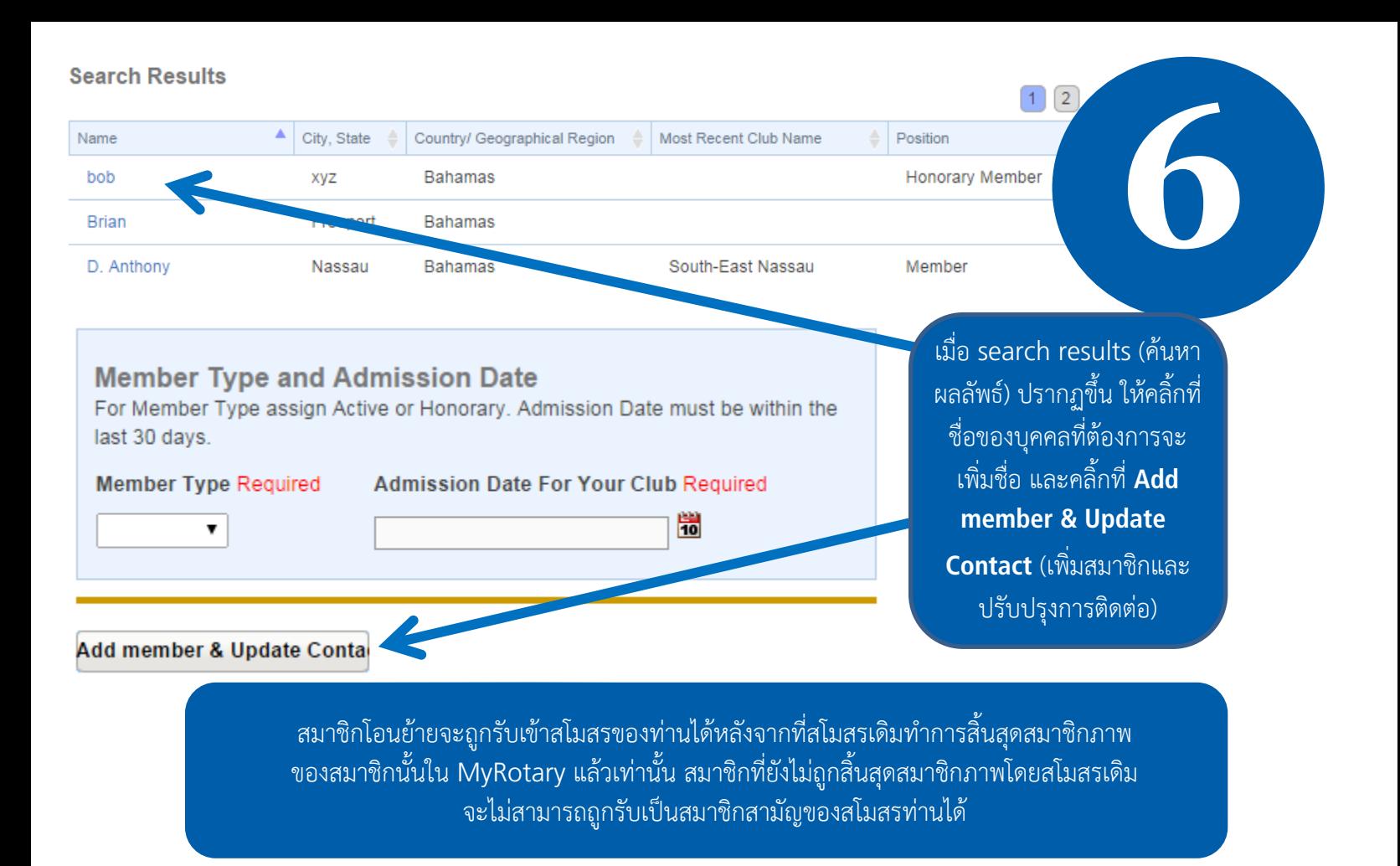

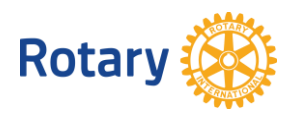